### **LICENSE**

<span id="page-0-1"></span>This package may be distributed and/or modified under the conditions of the LATEX Project Public License (LPPL), either version 1.3 of this license or any later version. The LPPL maintenance status of this software is 'author-maintained.' This software is provided 'as it is,' without warranty of any kind, either expressed or implied, including, but not limited to, the implied warranties of merchantability and fitness for a particular purpose. © MMXI

# The [keyval2e](http://www.ctan.org/tex-archive/macros/latex/contrib/keyval2e/) Package<sup> $\star$ </sup>

Robust and fast key parser

Ahmed Musa  Preston, Lancashire, UK

15th August 2011

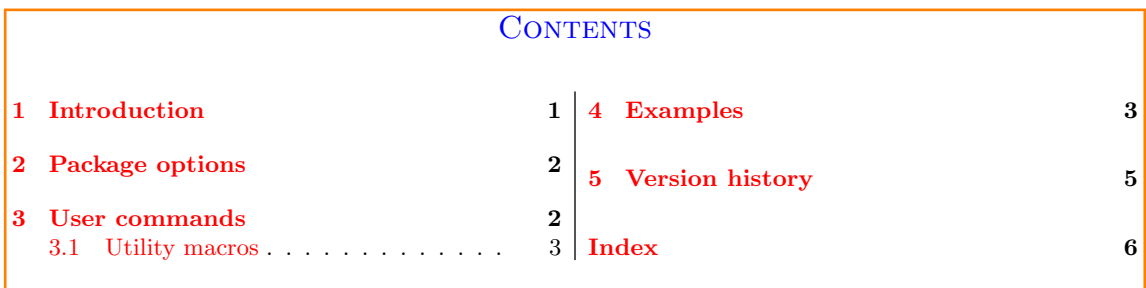

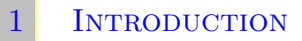

<span id="page-0-0"></span>The keyval2e package provides lightweight and robust facilities for creating and managing keys. Its machinery isn't as extensive as that of, e.g., ltxkeys package but it is equally robust. Ease of use and speed of processing are the two main motives of this package. Some, indeed many, applications of the key-value syntax (while they call for robustness) don't require the full armor of key-value processing as found in, e. g., the ltxkeys package. This package was prompted by a subscriber's post on [comp.text.tex](https://groups.google.com/forum/#!forum/comp.text.tex) in August 2011.

In the keyval2e package, ordinary, boolean, and choice keys can be created using only one command ( $\kappa$ ve@definekeys). Keys can be initialized with their default values (with the command \kve@setdefaults) as soon as they are created, or at any time. And in any run the default values of keys can be used to set keys that have no current values. The latter task is accomplished by the command \kve@setafterdefaults, meaning 'set keys with the current values after those without current values have been initialized/set with their default values.' Normally, keys are set with the re-entrant command \kve@setkeys.

The keyval2e package has no service for processing package or class options. See the  $1$ txkeys package for this service. I have seen users who require the services of keys only in documents, and not in package or class files. And some package authors still use L<sup>AT</sup>FX's native option processing

 $\hat{X}$  The package is available at <http://www.ctan.org/tex-archive/macros/latex/contrib/keyval2e/>. This user manual corresponds to version 0.0.1a.

<span id="page-1-3"></span>schemes. For those authors, the keyval2e package may be used to process keys (but not options) in package and class files.

The keyval package provides a simple and widely used interface, but it is not robust, in the sense that it strips off outer curly braces in key values. Also, it has no means to automatically call up default key values after the keys have been defined. Moreover, it automatically redefines existing keys.

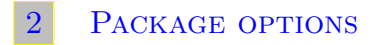

<span id="page-1-0"></span>The keyval2e package currently has no options.

```
3 User commands
                                                            New macros: \kve@definekeys, \kve@setkeys, etc
 1 \kve@definekeys[\frac{\frac{1}{fam}}{\gamma}\[\frac{m}{k}]{%
 2 \langle key-1\rangle/\langle defa-1\rangle/\langle callback-1\rangle,\overline{\phantom{a}} \overline{\phantom{a}} \overline{\4 \langle \text{key-n}\rangle/ \langle \text{defa-n}\rangle / \langle \text{callback-n}\rangle5 \mid \}6 \kve@definekeys*[\preccurlyeq[\frac{1}{fam}]{\mp}]{%
 \chi (key-1)/(defa-1)/(callback-1),
 \begin{array}{c|c} \hline \end{array} ...,
 9 \langle key-n \rangle / \langle defa-n \rangle / \langle callback-n \rangle_{10} | }
11 \kve@setkeys[\langlepref\rangle]{\langlefam\rangle}[na]{\langlekeyval}}
12 \chi \kve@setdefaults[\langlepref\rangle]{\langlefam\rangle}[\langlena)]
13 \chikve@setafterdefaults[\langlepref\rangle]{\langlefam\rangle}[\langlena)]{\langlekeyval\rangle}
```
Here,  $\langle \text{pref} \rangle$  is the optional key prefix (default KV),  $\langle \text{fam} \rangle$  is the mandatory family,  $\langle \text{mp} \rangle$  is the keyvalue-holding macro prefix (default kvmp@),  $\langle$ defa-i $\rangle$  is the default value of key 'i',  $\langle$ callback-i $\rangle$ is the callback (i.e., the function that will be executed when the key is set) of key 'i', and  $\langle$ keyal $\rangle$ is a list of  $\langle \text{key} \rangle = \langle \text{value} \rangle$  pairs.

 $\langle na \rangle$  is a comma-separated list of keys that should be ignored, ie, not set in the current run of setting keys<sup>[∗](#page-1-2)</sup>.  $\langle mp \rangle \mathbb{Q} \langle \text{key} \rangle$  will hold the current value of  $\langle \text{key} \rangle$ . The key macro (i.e., the one that holds the key's callback) is always  $\langle pref\rangle@ \langle fam\rangle@ \langle key\rangle.$ 

The starred  $(*)$  variant of the command  $\kappa$  velocities will define only definable keys, in the sense of  $\E{F_K}$ 's \newcommand. In that case the commands  $\mp\@kev\@$  must also be unique, i. e., not previously defined. The plain form \kve@definekeys will always define the key, whether or not the key already exists; existing keys will thus be overwritten in this case.

<span id="page-1-2"></span><sup>∗</sup>When setting keys, undefined keys are reported by the keyval2e package as undefined and are not saved as 'remaining keys'. Moreover, there are no 'undefined key handlers' and no 'handled keys' in this package. Please see the ltxkeys package for these facilities.

<span id="page-2-2"></span>You can use  $\#1$  in  $\langle$ callback $\rangle$  to access the value of the current key. Also the macros  $\curlywedge$ \currfam, \currkey, \currval and \currkeyval are always available when setting keys and may be called in  $\langle$  callback $\rangle$ .

The command \kve@setdefaults will set all the keys in the given family  $\langle \text{fam} \rangle$  and prefix  $\langle \text{pref} \rangle$ with their default values. All boolean keys (i.e., those with a default in the set  $\{true | false\}$ ) will be initialized with a default value of false. This is to avoid premature toggling of the state of such keys. The command \kve@setwithdefaults is an alias for \kve@setdefaults.

Note 3.1 After the keys have been defined, they are automatically set with their default values using the command \kve@setdefaults. This provides default definitions for immediate use.

The command \kve@setafterdefaults will set the given  $\langle \text{key} \rangle = \langle \text{value} \rangle$  pairs after initializing to default values all those keys (in the given family and prefix) that are not listed in the accompanying  $\langle \text{key} \rangle = \langle \text{value} \rangle$  list. This provides a mechanism for (re)initialing to default values those keys that don't have values in  $\langle \text{key} \rangle = \langle \text{value} \rangle$ . This type of (re)initialization is often required in the deployment of keys, and it is useful to have a handy way of accomplishing this semi-automatically.

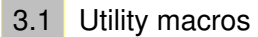

<span id="page-2-0"></span>The following macros are utilities.

New macro: \kve@checkchoice <sup>14</sup> \kve@checkchoice{hteststringi}{hnominationsi}{hnomatchi}

The  $\langle$ **nominations** $\rangle$  have the syntax

Nominations and callbacks  $\text{15}$   $\langle \text{nom-1}\rangle$ : $\langle \text{callback-1}\rangle$ ,..., $\langle \text{nom-n}\rangle$ : $\langle \text{callback-n}\rangle$ 

Here, please note the colon ':', which separates  $\langle \text{nom} \rangle$  from  $\langle \text{callback} \rangle$ .  $\langle \text{callback} \rangle$  will be executed if  $\langle \text{nom-i} \rangle$  matches  $\langle \text{teststring} \rangle$ . The first match found takes priority over subsequent matches. The fallback  $\langle$  nomatch $\rangle$  will be executed if  $\langle$  teststring $\rangle$  doesn't match any of the  $\langle$  nom $\rangle$ 's.

New macro: \kve@checkbool <sup>16</sup> \kve@checkbool{hvali}{htruei}{hfalsei}

This checks if  $\langle val \rangle$  is an admissible value of a boolean, namely, if it is in the set  $\{true \}$  false. If  $\langle val \rangle$  is valid, the text  $\langle true \rangle$  will be executed; otherwise  $\langle false \rangle$  will be executed.

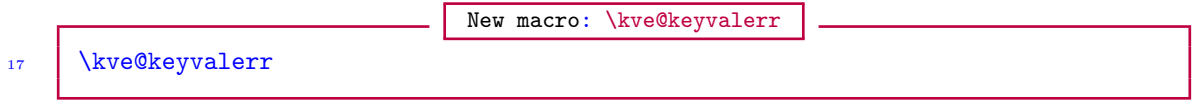

<span id="page-2-1"></span>This is a parameterless command that uses \currkey and \currval internally. It simply generates an error to indicate that the current value of a key is invalid. It will indicate the key name and the truncated version of the key value that is invalid.

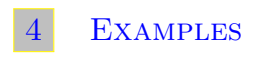

PAGE 3 OF [6](#page-4-0)

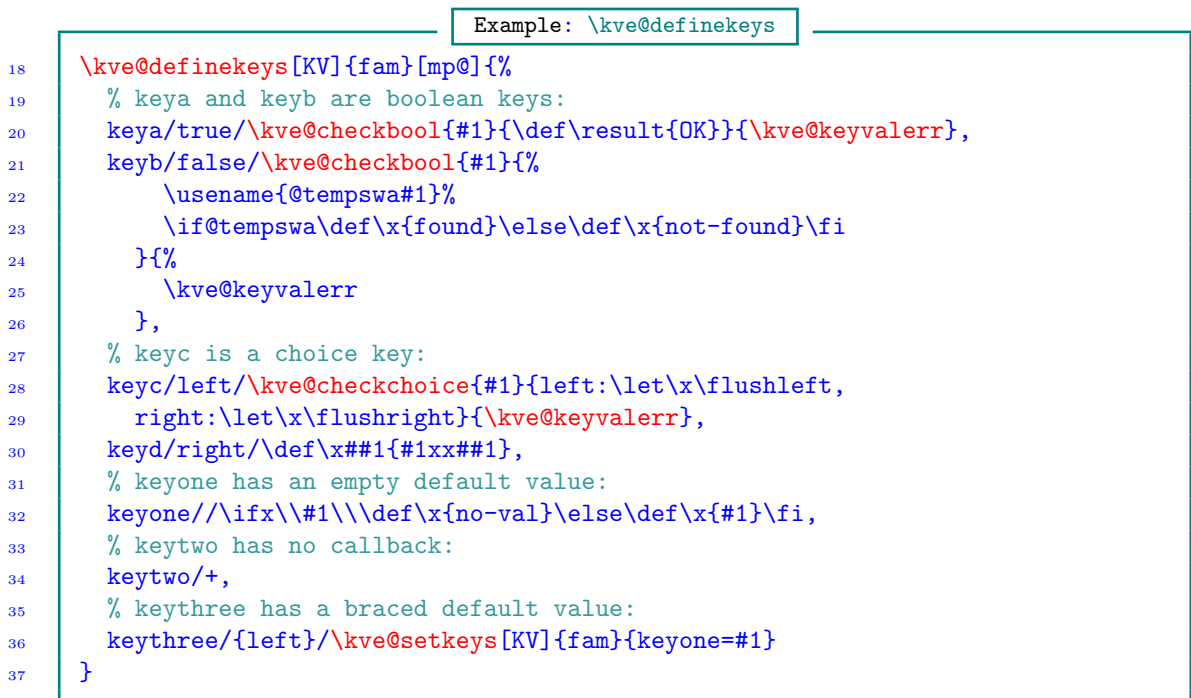

Remember that after the keys have been defined, they are automatically set with their default values using the command \kve@setdefaults.

The following command says 'set the current keys with their current values, after the defaults have been set up'. Keys with current values will not be set with their default values:

Example: \kve@setafterdefaults <sup>38</sup> \kve@setafterdefaults[KV]{fam}{keyone=+,keytwo=abc,keythree=+,keyfour=xax}

Please see the example file for the fuller version of the following example:

```
Examples: Creating a key command
39 | \documentclass{minimal}
40 \usepackage{keyval2e}
41 | \makeatletter
_{42} \kve@definekeys[KV]{fam}[mp@]{%
43 keyone/+,
44 keytwo/+,
45 keythree/+,
46 keyfour/+
47 | }
_{48} | \def\fourplus{+,+,+,+}
49 \newcommand{\test}[2]{%
50 \kve@setafterdefaults[KV]{fam}{#2}%
51 \edef\tempa{\mp@keyone,\mp@keytwo,\mp@keythree,\mp@keyfour}%
52 | Test #1: *\texttt{\tempa}*%
53 \ifxTF\tempa\fourplus{All values are defaults}{At least one value is set}%
54 \mid \}55 \begin{document}
56 \ttfamily\noindent
```

```
57 | \test{A}{}\\
58 \test{B}{keythree=+}\\
59 \test{C}{keythree=a}\\
60 | \end{document}
```
## 5 Version history

<span id="page-4-0"></span>The star sign  $(\star)$  on the right-hand side of the following lists means the subject features in the package but is not reflected anywhere in this user guide.

Version 0.0.1 [2011/08/13]

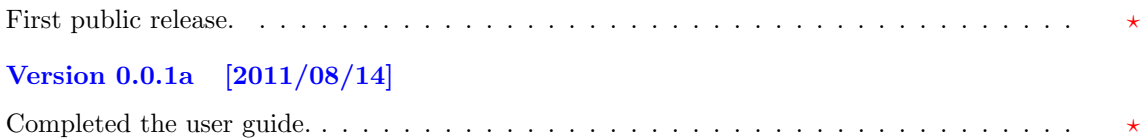

### **INDEX**

Index numbers refer to page numbers.

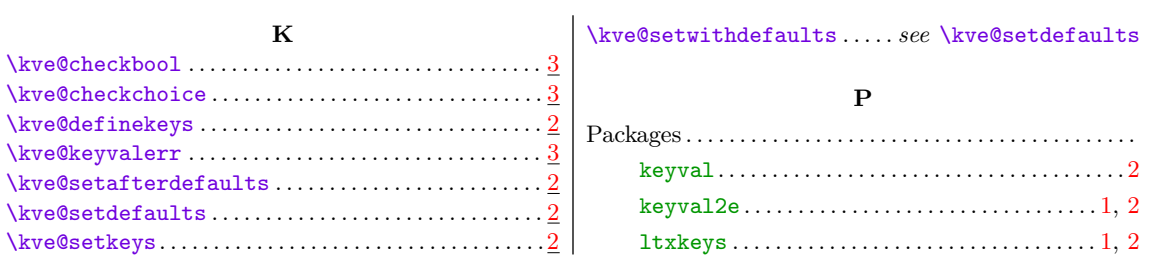

PAGE [6](#page-4-0) OF 6